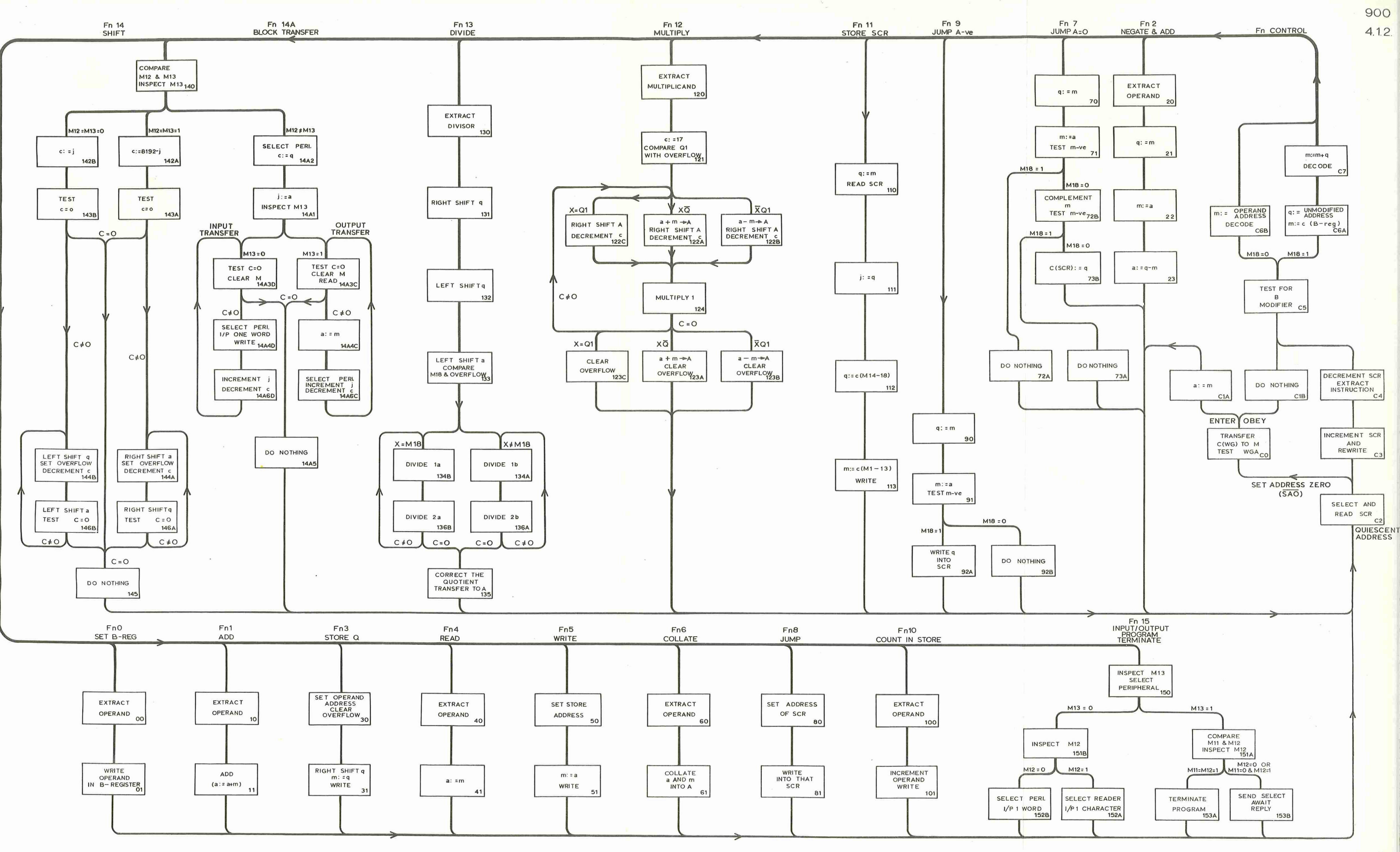

FLOW DIAGRAM

Appendix  $\frac{1}{11}$ <br>(Issue 2)